- Lecturer is Jonas.Skeppstedt@cs.lth.se with office E:2190
- Course site is http://cs.lth.se/edag01 but the Discord server and Tresorit directory are more useful (see mail)
- You will get an account on a POWER8 machine (3.5 GHz, 10 cores, 80 hardware threads)
- You can work on other machines if you wish but performance measurements are to be done on this.
- You can access it with ssh -Y user@power.cs.lth.se
- F1 Introduction to C
- F2 Labs and project: linear and integer programming
- F3 More C
- F4 Instruction set architectures: POWER
- F5 Types, conversions, and linkage
- F6 Superscalar processors: POWER8
- F7 Declarations and expressions
- F8 Cache memories
- F9 Statements and the C preprocessor
- F10 Performance analysis
- F11 The C Standard library
- F12 Optimizing compilers

#### Sedgewick and Flajolet in "An Introduction to the Analysis of Algorithms":

The quality of the implementation and properties of compilers, machine architecture, and other major facets of the programming environment have dramatic effects on performance.

You will learn the C language in detail and a methodology to maximize algorithm performance on a modern computer

To write efficient code, you need competence in:

- Mathematics, algorithms and data structures
- The C programming language and UNIX C programming tools
- Pipelined and superscalar processors
- Cache memories
- What optimizing compilers can do for you and what you need to fix yourself
- The purpose of learning C
- Some simple C programs
- The *other* language for high-performance, FORTRAN, is mainly focussed on numerical computing and not for writing code eg for embedded systems, operating system kernels, or compilers.
- Very often other languages such as Clojure, Python, Scala, Haskell, Lisp, Prolog, Ada, Java, C++, Mathematica, or Matlab are preferable because they have many convenient features which enable faster program development.
- When performance in terms of memory usage and/or speed is the most important aspect, however, the programmer must have complete control over what is happening and then the overhead of many language features can lead to inferior performance.
- C is great but not ideal for everything.
- It is my favorite language since 1988. Just like Lisp and Prolog, it's nice because it's beautiful, powerful, and is simple.
- I have written the second ISO validated C99 compiler, after edg.com.
- If I would manage a large software project with several million lines of code, I would use C.
- I will not try to convince you that C "is best" because there is no such thing as a best language.
- **•** Trust the programmer
- Don't prevent the programmer from doing what needs to be done
- Keep the language small and simple
- **•** Provide only one way to do an operation
- Make it fast, even if it is not guaranteed to be portable
- **Support international programming**

Update since the C99 version: Don't trust the programmer.

```
#include <stdio.h>
int main(int argc, char** argv)
{
        printf("hello, world\n");
        return 0;
}
```
- A Java methods is called a function in C.
- A C program must have a main function.
- A C function must be declared before it is used.
- The command  $\#$ include  $\lt$ stdio.h  $>$  reads a file with a declaration of printf.
- $\bullet$  Commands in a C file which start with a hash,  $\#$ , are performed by the C preprocessor before the compiler starts.
- You can run the preprocessor by typing cpp.
- The preprocessor can include files and deal with macros, eg INT MAX is the largest number of type int.
- Notice that cpp knows nothing about C syntax.

# Installing the gcc and clang compilers on Windows 10

- o Install Windows subsystem for Linux
- **•** See Tresorit and the file links.txt for links to youtube videos (and in the comments part of this video)
- Click on the Ubuntu app and you will get a terminal window.
- Become Ubuntu administrator by typing and press return (or enter) sudo bash
- Update some files by typing:

apt update

- **and then** 
	- apt upgrade
- and install

```
apt install gcc clang
```
• and to leave administrator mode type

exit

- Search for and open a terminal window on your Mac
- Then type

```
xcode-select --install
```
• Other compilers can be installed using the brew system but you don't need to use them

- In this course we will use the GNU C compiler, called gcc.
- To compile one or more C files to make an executable program type gcc hello.c
- The command gcc will first run cpp, then the C compiler, and then two more programs called an assembler and a link-editor.
- Later in the course you will learn about assembler and the operating system course you can learn about link-editors.
- For this course, gcc takes care of the link-editor and tells it to produce an executable file.
- By default the executable file (made by typing gcc hello.c) is called a.out.
- To execute it in Linux (or MacOS X, or another UNIX), type ./a.out.
- You can tell gcc that you want a certain name: gcc hello.c -o hello.
- Now you type ./hello.
- **.** If you have many big source code files, it is a waste of time to recompile all files every time.
- You can tell gcc to compile a file and produce a so called object file (has nothing to do with object-oriented programming).
- gcc -c hello.c
- gcc hello.o
- The above two lines are identical to gcc hello.c but useful if you have many files. The second line should then contain all .o files.

```
#include <stdio.h>
int main(int argc, char** argv)
\{int a;
        float b;
        double c;
        scan f("%d %f %1f\nu", %a, %b, %c);printf("%lf\n", a + b + c);
}
```
- %d for int, %f for float, and %lf for double.
- The program will read three numbers from input and print the sum.
- In the call to the function scanf, we need & to tell the compiler that the variables should be modified by the called function.
- This does not exist in Java. You cannot ask another method to modify a number passed as a parameter to the method.
- Other useful format-specifiers include:
	- $\bullet$  %x for a hexnumber (base 16),
	- $\bullet$  %s for a string,
	- $\bullet$  %c for a char,

```
#include <stdio.h>
int main(int argc, char** argv)
{
        int a = 1;<br>float b = 2;
                b = 2;double c = 3;
        FILE* fp;
        fp = fopen("data.txt", "w"); // open the file for writing.
        fprintf(fp, "%d %f %lf\n", a, b, c);
        fclose(fp);
}
```
• This will create a new file on your hard disk.

```
#include <stdio.h>
int main(int argc, char** argv)
{
       int a;
       float b;
       double c;
       FILE* fp;
       fp = fopen("data.txt", "r"); // open the file for reading.
       fscanf(fp, "%d %f %lf\n", &a, &b, &c);
       fclose(fp);
}
```
• Note again the & since fscanf will modify the variables.

```
#include <stdio.h>
#include <stdlib.h>
int size = 10;
int main(int argc, char** argv)
{
        int a[10], n, i;
        int* b;
        int c[size]; // called a variable length array.
        sscanf(argv[1], "%d", &n); // assumes program is run eg as \frac{1}{2} ./a.out 10
        b = \text{calloc}(n, \text{sizeof(int)}); // like Java's b = new \int ln |f|;
        for (i = 0; i < n; i += 1)b[i] = i; // use b as if it was an array
        free(b);
}
```
- The a and c arrays are allocated with other local variables.
- Note that a and c are "real" arrays.
- On the other hand, b is like an array in Java for which you must allocate memory yourself. Use new in Java and eg calloc in C.
- Java automatically takes care of deallocating the memory of objects.
- In C you must do it yourself using free.
- $\bullet$  The variable **b** is not an array  $\leftarrow$  it is a pointer.

```
int fun(int m, int n)
{
       int a[n];
       int b[m][n];
}
```
- Before C99 the above was illegal due to m and n are not constants.
- In C99 it is OK to write like that but only for local variables.
- Most C compilers still only support C89 and thus it may be wise to stick to that at least sometimes.
- Variable lengths arrays are only optional in C11.
- C has no classes.
- C has structs which are Java classes with everything public and no methods.

struct s { // t h i s s i s a tag . int a; int b; } s; // t h i s s i s a va ria ble i d e n t i f i e r .

- o Struct names have a so called tag which is a different namespace than variables and functions: so the above declares a struct s which is a type and a variable s.
- If we write Link p in Java we declare p to be a reference but not the object itself whereas s above is the *real* object, or data.

• In Java we can declare a List class something like this:

```
class List {
        List next; // Next is a reference to another object.
        int a;<br>int b;
        int.
}
```
- **o next** above only holds the address of another object but next is not a List object itself. The list does not contain a list.
- Java let's you use pointers conveniently without giving you too much head ache.
- C does not.

• We cannot write the following in C:

```
struct list_t {
     struct list_t next; // Compilation error!!
     int a;
     int b;
};
```
- It is impossible to allocate a list within the list!
- We really want to declare next to simply hold the address of a list object.
- In C this is done as: struct list t\* next; which makes next a pointer.

• The following is correct in C:

```
struct list_t {
     struct list_t* next;
     int a;
     int b;
};
```
After going into pointers in more detail we will see how to avoid typing struct list t more than twice using typedef.

- As you all know, your computer has something called memory.
- It is sufficient to view it as a huge array: char memory [4294967296];
- It is preferable in the beginning to view it as: int memory[1073741824];
- Forget about strings for the moment. Now our world consists only of ints.
- As you know, a compiler translates a computer program into some kind of language which can be understood by a machine.
- That has happened for the software in everybody's mobile phone.
- You will see more details about it later, but the C program which controls your phone is translated to commands which are numbers and can be represented as ints.
- These ints are also put in the memory.
- We can for instance put the instructions at the beginning of the array.
- The instructions will occupy a large number of array elements.
- No problem our array is huge.

```
int x = 12;
int main()
{
        return x * 2;
}
```
- We also put the variable x in the memory.
- This program will have a few instructions for reading x from memory, multiplying with two, and returning the result.
- It is a good idea to put x after the instructions: next page

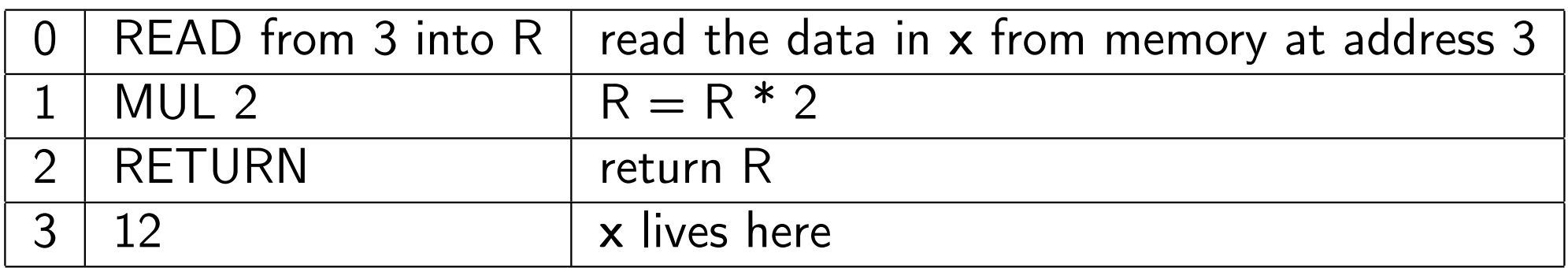

- The array element where we have put a variable is called its address
- The instructions above are not written as integers but rather as commands to make them more readable.
- An instruction is represented in memory as a number however.
- It would be too complicated to demand that the hardware should read text such as  $MUL$  — it is easier is to build hardware if there simply is a number which means multiplication.
- When you call a function or method, all the local variables must be stored somewhere.
- It is a convention to put them at the end of the memory array.
- The local variables of the main function are put at the very end of the array.
- When main calls a function, its local variables are put just before main's.
- In general, when a new function starts running, it puts its local variables at the last (highest index) unused memory array elements.
- This works like a stack of plates: main is at the bottom and you put newly called functions on the plate at the top.

```
int main() int f(int a) int g(int a)
\{ \{ \}int x = 12;<br>
return f(x);<br>
return g(b+2); }<br>
return g(b+2); }
                   return g(b+2); }
} }
```
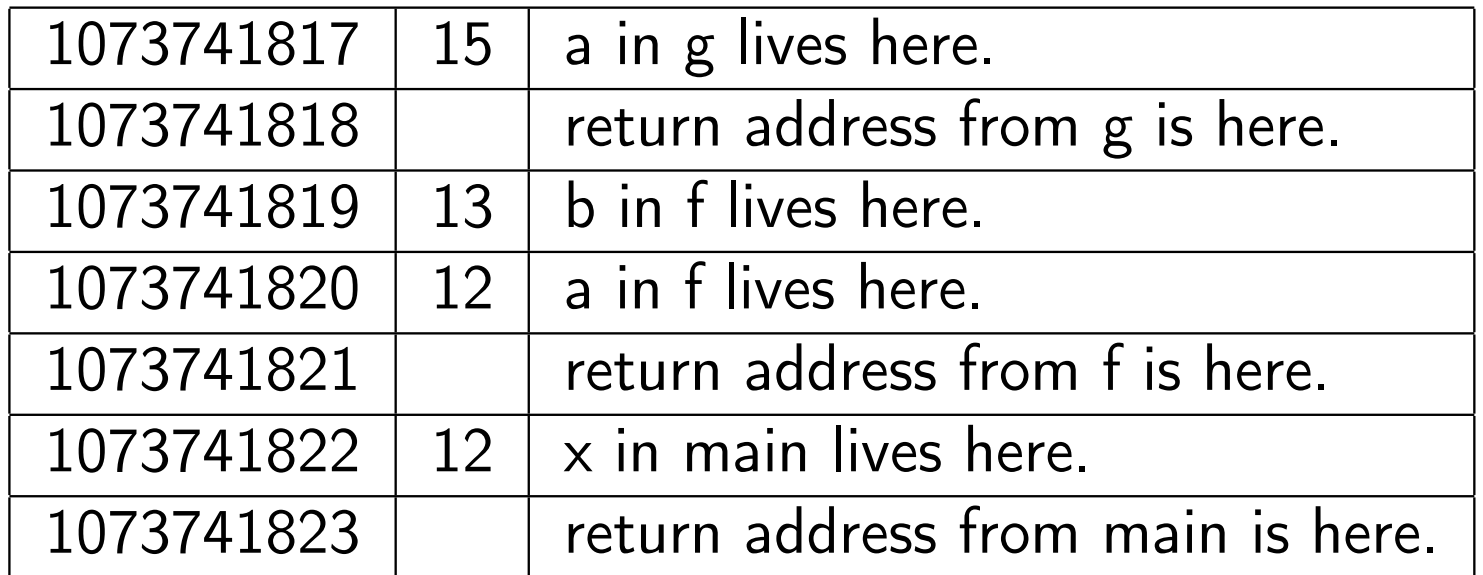

- When a function returns, it deallocates its memory space.
- This is managed by the compiler which uses a register for holding the current free memory index, called the stack pointer.

```
int x = 12;
int *p;
int main()
\{p = \&x;*p = 13;return x * 2;
}
```
- A pointer is just a variable and it can hold the address of another variable.
- When **p** points to x, writing \*p accesses x.

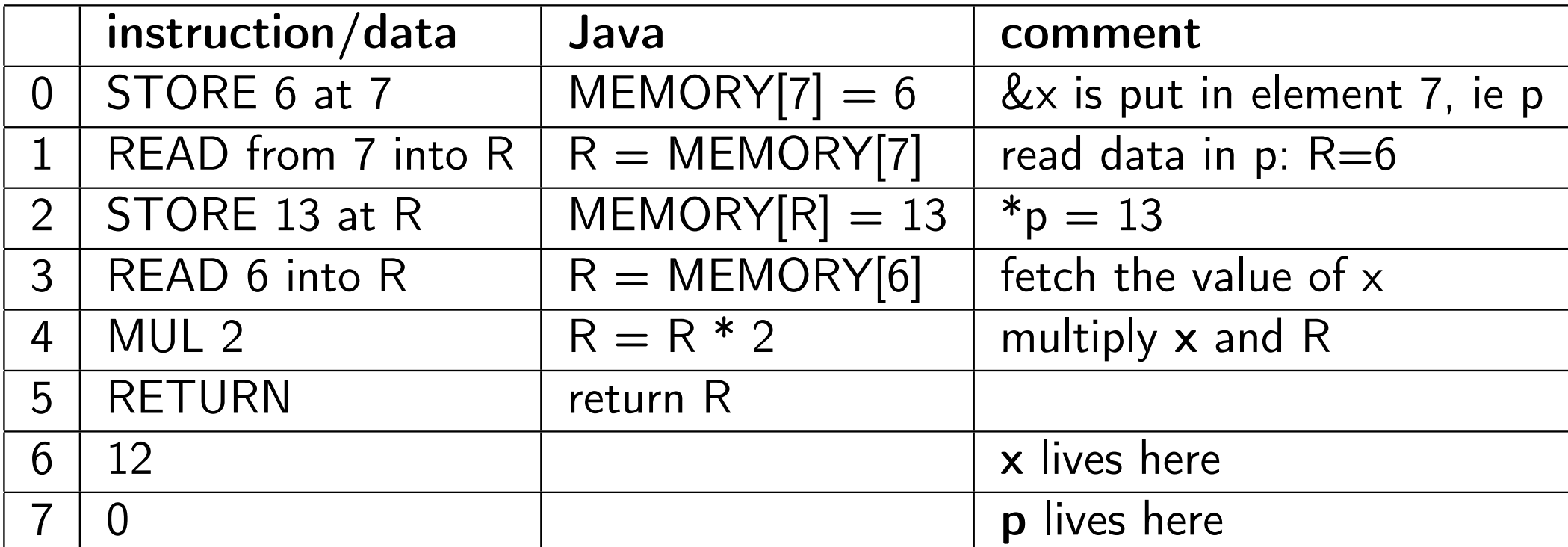

- In Java, you have used pointers all the time, but they are called object references.
- Suppose you have Link p, then p is a pointer.
- In Java, pointers can only point at objects.
- The address of some object is, as you might know, the location in memory where that object lives, ie just an integer number.
- o In Java, new returns the address of a newly created object.
- In C, new does not exist and instead a normal function is used (malloc or calloc).
- In C, but not in Java, the programmer can ask for the address of almost anything and thus get a pointer to that object (or function).
- To change the value of a variable in a function, you need to pass the address of the variable as a parameter to the function:

```
void f(int * a) void g()\{*a = 12; int b;
}
                 f(&b);
             }
```
• If the type of the variable is a pointer, then you will need two stars:

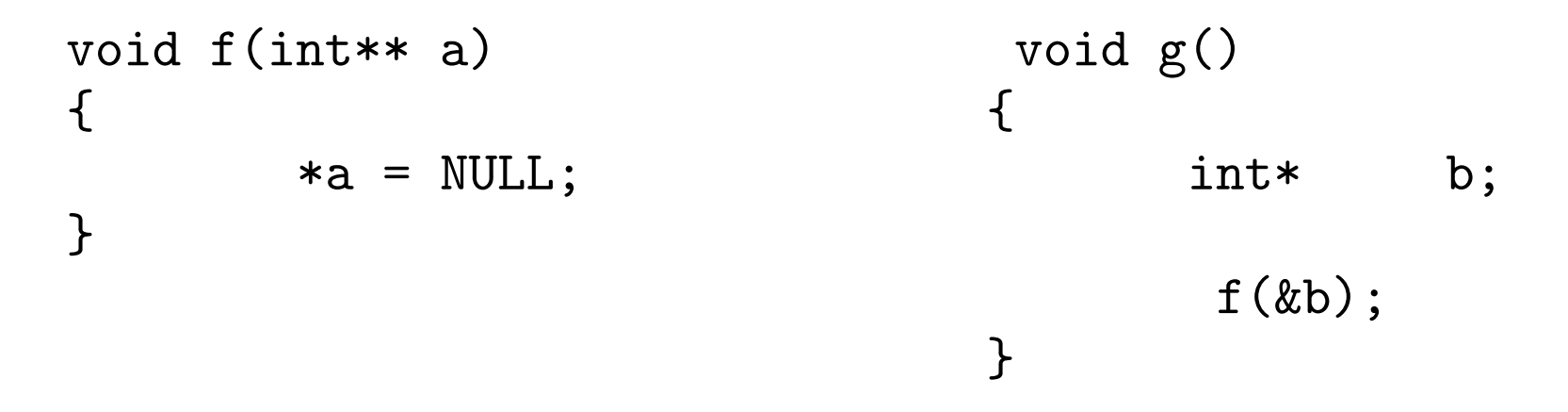

- To return multiple values in Java, you create and return an extra object.
- Option 1 in C: use a plain struct which is allocated on the stack.
- Option 2 in C: Pass additional arguments as pointers (preferable).

```
struct s f() \qquad \qquad void g(int* x, int* y, int* u)
\{struct s a;
     a.x = 1; * x = 1;
     a.y = 2; *y = 2;
     a.u = 3; \frac{1}{2} \times u = 3;
     return a; \}}
```
### Arrays vs Pointers

- **•** Arrays and pointers are not equivalent!
- An array declares storage for a number of elements, except when it is a function parameter:

```
int fun(int a[], int b[12], int c[3][4]);
int fun(int *a, int *b, int (*c)[4]);
int main()
\{int x, y[12], z[4];fun(\&x, y, \&z); // valid.
}
```
- The compiler changes the first [ ] to  $*$  for array parameters.
- Array parameters are not arrays. They are pointers.
- Doing so avoids copying large arrays in function calls.

$$
int c[3][4] = \{ \{ 1, 2, 3, 4 \}, \{ 5, 6 \}, \{ 7 \} \};
$$
  
\n
$$
int i, j;
$$
  
\n
$$
for (i = 0; i < 3; i++)
$$
  
\n
$$
for (j = 0; j < 4; j++)
$$
  
\n
$$
x += c[i][j];
$$

- In a two-dimensional array, one row is layed out in memory at a time, ie row-major.
- Could also be called "rightmost index varies fastest".

```
int fun(int c[3][4])
{
        printf("%zu %zu\n", sizeof c, sizeof c[0]);
}
```
- If the output is "8 16", what conclusions can we draw about the size of a pointer and the size of an int?
- Answer: an pointer is eight bytes and an int is four bytes.
- The variable c in the function is simply a pointer: int  $(*c)[4]$ .

## Representation of array references

```
• a[i] is represtented as *(a+i) internally in the compiler.
 int main()
 {
          int a[10], *p, i = 3;
          /* the following are equivalent: */i[a];
          a[i];
          p = a; p[i]; i[p];p = a+i; 0[p]; p[0]; *p;}
```
- <sup>1</sup> Variables with static storage duration (globals, static).
- 2 Stack variables.
- <sup>3</sup> alloca(size\_t size) takes memory from the stack.
- <sup>4</sup> malloc/calloc/realloc take memory from the heap.

#### • Memory errors:

- Use pointer which does not point to anything
- Index out of bounds
- Forget to free called a memory leak
- **•** Free twice
- Two tools you will use in Lab 3
	- Valgrind
	- **Google Sanitizer**
- Visible from others source files.
- Automatically set to zero unless there is an initializer:

```
int x;
int y = 1;
int f() { return x * y; }
```
- Often it is best to avoid global variables due to:
	- Compilers are not good at using them efficiently
	- They sometimes make it more difficult to understand the program

**•** Similar to global variables and functions

```
static int x;
static int y = 1;
static int f() { return x * y;}
```
- o Only visible in the scope it is defined
- Functions can only be defined at file scope no nested functions!
- Always use static instead of global unless the symbol is "exported" to other files
- There is no syntax in C to export symbols use a header file with declarations
- **•** Easy for compilers to use efficiently
- Don't use huge arrays since the stack may be too small
- You can use a struct as a parameter and return value but not array
- As we saw arrays are converted to pointers in the declaration
- There is no syntax to return an array only a pointer:

```
int a[10];
\int \int \int f(x) \, dx int* g()
{ \{return a; // ok int a[10];
} return a; // bad idea
                }
```
• The pointer returned from g becomes invalid immediately

• No automatic initial value - just garbage

```
• We can initialize a struct or array:
  int main()
  {
     int a[10] = \{ 1, 2, 3 \};}
```
• Zero is used for the "missing" expressions

- Takes memory from the stack
- Automatically deallocated at function return
- Problem 1: alloca is not standard.
- Problem 2: if no memory is available, NULL is not returned (as for malloc/calloc).
- **•** Somewhat bad reputation, but nevertheless used.
- Much more efficient than malloc/calloc.
- void\* malloc(size\_t s);
- void\* calloc(size\_t n, size\_t s);
- void\* realloc(void\* p, size\_t s);
- void free(void\* p);
- Using Java new or malloc/free takes time
- Sometimes a free-list is useful
- o Instead of calling free, put it aside for future use
- Instead of calling malloc, check if there already is something put aside
- With "put aside" is meant putting it in a list but don't allocate memory for the list!
- Use the object type itself somehow
- Use the sizeof operator when requesting memory.
- The sizeof operator either takes a type or an expression as operand: int\* p; /\* lots of code...  $*/ p =$  calloc(n, sizeof(int)); int\* q; /\* lots of code...  $*/ q =$  calloc(n, sizeof \*q);
- The latter is safer: what happens if somebody changes from int to long and forgets the sizeof-operand?